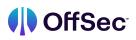

## 😻 Web Attacks with Kali Linux (OSWA) Syllabus

| Learning Module            | Learning Units                       | Learning Objectives                                                                                        |
|----------------------------|--------------------------------------|----------------------------------------------------------------------------------------------------|
| Introduction to<br>WEB-200 | Secrets of Success with<br>WEB-200   | • Understand some of the general concepts surrounding application security                                 |
|                            |                                      | <ul> <li>Recognize the unique mindset of a<br/>successful application security<br/>professional</li> </ul> |
|                            |                                      | <ul> <li>Understand the pillars of prerequisite<br/>knowledge for application security</li> </ul>          |
|                            | Introduction to Security<br>Concepts | Understand the CIA triad and what it means                                                                 |
|                            |                                      | Understand other key terms and unique traits of this field                                                 |
|                            |                                      | Understand the basic tools available to students                                                           |
|                            | Getting Started With<br>WEB-200      | Understand the basic tools available to students                                                           |
|                            |                                      | <ul> <li>Understand how to be "hands-on" with<br/>the material</li> </ul>                                  |
|                            |                                      | Understand how to connect to the VPN                                                                       |
|                            |                                      |                                                                                                    |
| Tools                      | Getting Started                      | • Learn how to edit the /etc/hosts file                                                                    |
|                            |                                      | • Understand how to test and confirm that our host file changes are working                                |
|                            |                                      | • Develop a basic understanding of proxies                                                                 |
|                            | Burpsuite                            | Learn how to leverage Burp Suite's built-in<br>browser                                                     |
|                            |                                      | Understand how to work fluently with the<br>Proxy tab and Intercept functionality                          |
|                            |                                      | Understand how to use both Repeater and Intruder                                                           |
|                            | Nmap                                 | Understand how to execute an Nmap NSE<br>Script                                                            |

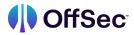

|                                                       |                                         | • Learn how to scan a specific port                                                                                             |
|-------------------------------------------------------|-----------------------------------------|----------------------------------------------------------------------------------------------------|
|                                                       | Wordlists                               | <ul> <li>Develop an understanding of the wordlist<br/>concept</li> </ul>                                                        |
|                                                       |                                         | Understand how we attempt to select the<br>best wordlist for our scenario                                                       |
|                                                       |                                         | Learn the basics needed to construct our<br>own wordlist                                                                        |
|                                                       | Gobuster                                | Learn about Retrieval Practice                                                                                                  |
|                                                       |                                         | Understand Spaced Practice                                                                                                    |
|                                                       | Wfuzz                                   | • Learn how to discover files using Wfuzz                                                                                       |
|                                                       |                                         | Discover how to find directories with     Wfuzz                                                                                 |
|                                                       |                                         | Understand how to discover parameters     with Wfuzz                                                                            |
|                                                       |                                         | Learn how to leverage Wfuzz to fuzz parameters                                                                                  |
| Cross-Site Scripting<br>Introduction and<br>Discovery |                                         | Develop the skills to fuzz POST data using     Wfuzz                                                                            |
|                                                       | Hakrawler                               | • Learn what a crawling or spidering tool is                                                                                    |
|                                                       |                                         | <ul> <li>Understand how hakrawler works with<br/>https://archive.org (The Wayback<br/>Machine) to gather its results</li> </ul> |
|                                                       | Shells                                  | • Learn how to determine specific the web technology of a web application                                                       |
|                                                       |                                         | • Understand how to choose the correct shell (matching the web technology)                                                      |
|                                                       | Introduction to the Sandbox             | Understand how to use the custom sandbox                                                                                        |
|                                                       | JavaScript Basics for<br>Offensive Uses | Understand fundamentals of JavaScript                                                                                           |
|                                                       |                                         | Read and understand basic JavaScript code                                                                                       |
|                                                       |                                         | Use JavaScript APIs to exfiltrate data                                                                                          |
|                                                       | Cross-Site Scripting -<br>Discovery     | • Understand the different types of XSS                                                                                         |
|                                                       | DISCOVELY                               | Exploit reflected server XSS                                                                                                    |
|                                                       |                                         |                                                                                                    |

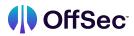

| Fixploit stored server XSS         • Exploit stored client XSS         • Exploit reflected client XSS         • Exploit stored client XSS         • Exploit stored client XSS         • Cross-Site Scripting<br>Exploitation and Case<br>Study       Cross-Site Scripting - Exploitation         • Cross-Site Scripting - Exploitation       • Cross-Site Scripting - Exploitation         • Cross-Site Scripting - Exploitation       • Cross-Site Scripting - Exploitation         • Exploit a Story Presources       • Discover an XSS vulnerability in Shopizer         • Discover any Size Vulnerability in Shopizer       • Discover an XSS vulnerability in Shopizer         • Discover application-specific attack       • Discover any Size Vulnerability in Shopizer         • Discover application-specific attack       • Understand what an origin is         • Exploit a Shopizer user using<br>application-specific attacks       • Understand the Same-Origin Policy and<br>how it interacts with cross-origin requests         • SameSite Cookies       • Understand the concept of cross-origin<br>requests       • Understand the concept of cross-origin<br>requests         • Understand how to exploit cross-site<br>request forgery vulnerabilities       • Understand how to exploit cross-site         • Understand how to exploit cross-site       • Construct an Executive Summary         • Cross-Site Request Forgery<br>(CSRF)       • Discover a CSRF vulnerability in a<br>request forgery vulnerabilities                                                                                             |                      |                          |                                             |
|----------------------------------------------------------------------------------------------------|----------------------|--------------------------|---------------------------------------------|
| Cross-Site Scripting<br>Exploitation and Case<br>Study       Cross-Site Scripting - Exploitation         Exploitation and Case<br>Study       Cross-Site Scripting - Exploitation         Exploitation and Case<br>Study       Cross-Site Scripting - Exploitation         Exploitation and Case<br>Study       Cross-Site Scripting - Exploitation         Exploitation and Case<br>Study       Cross-Site Scripting - Exploitation         Cross-Site Scripting - Exploitation       Discover an XSS vulnerability in Shopizer         Cross-Origin Attacks       Same-Origin Policy<br>Penetration Testing Reports       Inderstand what an origin is         Penetration Testing Reports       Understand the Same-Origin Policy and<br>how it interacts with cross-origin requests         SameSite Cookies       Understand the SameSite attribute and its<br>three possible settings         Cross-Site Request Forgery<br>(CSRF)       Construct an Executive Summary         Cross-Site Request Forgery<br>(CSRF)       Understand how to identify cross-site<br>request forgery vulnerabilities         Case Study: Apache OFBiz       Discover a CSRF vulnerability in a<br>real-worid web application         Case Study: Apache OFBiz       Discover a CSRF vulnerability to create a<br>new user                                                                                                    |                      |                          | Exploit stored server XSS                   |
| Cross-Site Scripting<br>Study         Cross-Site Scripting -<br>Exploitation         Cross-Site Scripting - Exploitation           Study         Cross-Site Scripting -<br>Exploitation         • Cross-Site Scripting - Exploitation           Case Study: Shopizer<br>Reflected XSS         • Discover an XSS vulnerability in Shopizer           • Create advanced payloads to load external<br>JavaScript resources         • Discover application-specific attack<br>vectors           • Discover application-specific attack         • Understand what an origin is<br>• Understand what an origin is<br>• Understand the Same-Origin Policy<br>Penetration Testing Reports         • Understand the Same-Origin Policy and<br>how it interacts with cross-origin requests           SameSite Cookies         • Understand the SameSite attribute and its<br>three possible settings           Cross-Site Request Forgery<br>(CSRF)         • Construct an Executive Summary           • Understand how to identify cross-site<br>request forgery vulnerabilities           Case Study: Apache OFBiz         • Discover a CSRF vulnerability in a<br>real-world web application           • Exploit a CSRF vulnerability to create a<br>new user         • Understand how to exploit cross-site<br>request forgery vulnerability on a<br>real-world web application                                                                                                    |                      |                          | Exploit reflected client XSS                |
| Exploitation and Case<br>Study         Exploitation <ul> <li>Case Study: Shopizer Reflected XSS</li> <li>Case Study: Shopizer Reflected XSS</li> <li>Discover an XSS vulnerability in Shopizer</li> <li>Create advanced payloads to load external<br/>JavaScript resources</li> <li>Discover an XSS vulnerability in Shopizer</li> <li>Create advanced payloads to load external<br/>JavaScript resources</li> <li>Discover an XSS vulnerability in Shopizer</li> <li>Create advanced payloads to load external<br/>JavaScript resources</li> <li>Discover application-specific attack<br/>vectors</li> <li>Exploit a Shopizer user using<br/>application-specific attacks</li> <li>Exploit a Shopizer user using<br/>application-specific attacks</li> <li>Exploit a Shopizer user using<br/>application-specific attacks</li> <li>Understand what an origin is</li> <li>Understand the Same-Origin Policy and<br/>how it interacts with cross-origin requests</li> <li>Understand the Same-Origin Policy and<br/>how it interacts with cross-origin<br/>requests</li> <li>Understand the SameSite attribute and its<br/>three possible settings</li> <li>Understand the SameSite attribute and its<br/>three possible settings</li> <li>Understand how to identify cross-site<br/>request forgery vulnerabilities</li> <li>Understand how to exploit cross-site<br/>request forgery vulnerability in a<br/>real-world web application</li> <li>Exploit a CSRF vulnerability to create a<br/>new user</li> <li>Use JavaScript to chain multiple CSRF<br/>requests</li> <li>Understand how the SameSite attribute</li></ul>            |                      |                          | Exploit stored client XSS                   |
| Exploitation and Case<br>Study         Exploitation         • Case Study: Shopizer Reflected XSS           Case Study: Shopizer Reflected XSS         • Discover an XSS vulnerability in Shopizer           • Create advanced payloads to load external<br>JavaScript resources         • Discover an XSS vulnerability in Shopizer           • Discover an XSS vulnerability in Shopizer         • Discover an XSS vulnerability in Shopizer           • Discover an XSS vulnerability in Shopizer         • Discover an XSS vulnerability in Shopizer           • Discover application-specific attack<br>vectors         • Discover an XSS vulnerability in Shopizer           • Discover application-specific attack         • Discover application-specific attack           • Exploit a Shopizer user using<br>application-specific attacks         • Understand what an origin is           • Understand the Same-Origin Policy and<br>how it interacts with cross-origin requests         • Understand the Same-Origin Policy and<br>how it interacts with cross-origin<br>requests           SameSite Cookies         • Understand the SameSite attribute and its<br>three possible settings           Cross-Site Request Forgery<br>(CSRF)         • Construct an Executive Summary           • Understand how to identify cross-site<br>request forgery vulnerabilities           • Understand how to exploit cross-site<br>request forgery vulnerability in a<br>real-world web application           • Exploit a CSRF vulnerability to create a<br>new user           • Use JavaScript to chain multiple CSRF<br>requests |                      |                          |                                             |
| Study <ul> <li>Case Study: Shopizer Reflected XSS</li> <li>Discover an XSS vulnerability in Shopizer</li> <li>Create advanced payloads to load external JavaScript resources</li> <li>Discover application-specific attack vectors</li> <li>Exploit a Shopizer user using application-specific attacks</li> </ul> Cross-Origin Attacks     Same-Origin Policy Penetration Testing Reports <ul> <li>Understand what an origin is</li> <li>Understand the Same-Origin Policy and how it interacts with cross-origin requests</li> </ul> SameSite Cookies           SameSite Cookies <ul> <li>Understand the Same-Origin Policy and how it interacts with cross-origin requests</li> <li>Understand the Same-Origin Policy and how it interacts with cross-origin requests</li> </ul> SameSite Cookies <ul> <li>Understand the SameSite attribute and its three possible settings</li> <li>Understand the SameSite attribute and its three possible settings</li> <li>Understand how to identify cross-site request forgery vulnerabilities</li> <li>Understand how to exploit cross-site request forgery vulnerabilities</li> <li>Understand how to exploit cross-site request forgery vulnerability in a real-world web application</li> <li>Exploit a CSRF vulnerability in a real-world web application</li> <li>Exploit a CSRF vulnerability in a real-world web application</li> <li>Exploit a CSRF vulnerability in create a new user</li> <li>Use JavaScript to chain multiple CSRF requests</li> <li>Understand how to fain multiple CSRF</li> </ul>                                                                             |                      |                          | Cross-Site Scripting - Exploitation         |
| Reflected XSS <ul> <li>Create advanced payloads to load external JavaScript resources</li> <li>Discover application-specific attack vectors</li> <li>Exploit a Shopizer user using application-specific attacks</li> </ul> Cross-Origin Attacks     Same-Origin Policy Penetration Testing Reports <ul> <li>Understand what an origin is</li> <li>Understand the Same-Origin Policy and how it interacts with cross-origin requests</li> </ul> SameSite Cookies <ul> <li>Understand the SameSite attribute and its three possible settings</li> <li>Understand the SameSite attribute and its three possible settings</li> <li>Understand how to identify cross-site request forgery vulnerabilities</li> <li>Understand how to exploit cross-site request forgery vulnerabilities</li> <li>Understand how to exploit cross-site request forgery vulnerabilities</li> <li>Understand how to exploit cross-site request forgery vulnerabilities</li> <li>Understand how to exploit cross-site request forgery vulnerabilities</li> <li>Understand how to exploit cross-site request forgery vulnerabilities</li> </ul> Case Study: Apache OFBiz <ul> <li>Discover a CSRF vulnerability to create a new user</li> <li>Use JavaScript to chain multiple CSRF requests</li> <li>Understand how the SameSite attribute</li> </ul>                                                                                                    | -                    | Exploitation             | Case Study: Shopizer Reflected XSS          |
| Create advanced payloads to load external<br>JavaScript resources         • Discover application-specific attack<br>vectors         • Exploit a Shopizer user using<br>application-specific attacks         • Understand what an origin is         • Understand what an origin Policy<br>Penetration Testing Reports         • Understand the Same-Origin Policy and<br>how it interacts with cross-origin requests         SameSite Cookies       • Understand the Same-Origin Policy and<br>how it interacts with cross-origin requests         SameSite Cookies       • Understand the concept of cross-origin<br>requests         • Understand the SameSite attribute and its<br>three possible settings         • Understand the SameSite attribute and its<br>three possible settings         • Understand how to identify cross-site<br>request forgery vulnerabilities         • Understand how to identify cross-site<br>request forgery vulnerabilities         • Understand how to exploit cross-site<br>request forgery vulnerabilities         • Understand how to exploit cross-site<br>request forgery vulnerabilities         • Discover a CSRF vulnerability in a<br>real-word web application         • Exploit a CSRF vulnerability in a<br>real-word web application         • Exploit a CSRF vulnerability to create a<br>new user         • Use JavaScript to chain multiple CSRF<br>requests         • Understand how the SameSite attribute                                                                                                    |                      |                          | • Discover an XSS vulnerability in Shopizer |
| vectors           • Exploit a Shopizer user using application-specific attacks           • Exploit a Shopizer user using application-specific attacks           • Exploit a Shopizer user using application-specific attacks           • Understand what an origin is           • Understand what an origin Policy and how it interacts with cross-origin Policy and how it interacts with cross-origin requests           • SameSite Cookies         • Understand the SameOrigin Policy and how it interacts with cross-origin requests           • Understand the SameSite attribute and its three possible settings         • Understand the SameSite attribute and its three possible settings           • Cross-Site Request Forgery (CSRF)         • Construct an Executive Summary           • Understand how to identify cross-site request forgery vulnerabilities         • Understand how to exploit cross-site           • Understand how to exploit cross-site         • Understand how to exploit cross-site           • Understand how to exploit cross-site         • Understand how to exploit cross-site           • Understand how to exploit cross-site         • Understand how to exploit cross-site           • Understand how to exploit cross-site         • Understand how to exploit cross-site           • Understand how to exploit cross-site         • Understand how to exploit cross-site           • Understand how to exploit cross-site         • Understand how to exploit cross-site           • Use JavaScript to chain multiple CSRF<                                                          |                      | Kellected X33            |                                             |
| Cross-Origin Attacks       Same-Origin Policy<br>Penetration Testing Reports       • Understand what an origin is         SameSite Cookies       • Understand the Same-Origin Policy and<br>how it interacts with cross-origin requests         SameSite Cookies       • Understand the concept of cross-origin<br>requests         Oross-Site Request Forgery<br>(CSRF)       • Construct an Executive Summary         • Understand how to identify cross-site<br>request forgery vulnerabilities         • Understand how to exploit cross-site<br>request forgery vulnerabilities         • Understand how to exploit cross-site<br>request forgery vulnerabilities         • Understand how to exploit cross-site<br>request forgery vulnerabilities         • Understand how to exploit cross-site<br>request forgery vulnerabilities         • Understand how to exploit cross-site<br>request forgery vulnerabilities         • Understand how to exploit cross-site<br>request forgery vulnerabilities         • Understand how to exploit cross-site<br>request forgery vulnerabilities         • Understand how to exploit cross-site<br>request forgery vulnerability in a<br>real-world web application         • Exploit a CSRF vulnerability to create a<br>new user         • Use JavaScript to chain multiple CSRF<br>requests         • Understand how the SameSite attribute                                                                                                    |                      |                          |                                             |
| Penetration Testing ReportsSameSite CookiesSameSite CookiesUnderstand the Same-Origin Policy and<br>how it interacts with cross-origin requestsUnderstand the concept of cross-origin<br>requestsCross-Site Request Forgery<br>(CSRF)Cross-Site Request Forgery<br>(CSRF)Understand how to identify cross-site<br>request forgery vulnerabilitiesUnderstand how to exploit cross-site<br>request forgery vulnerabilitiesCase Study: Apache OFBiz<br>NemeticationCase Study: Apache OFBiz<br>NemeticationUse JavaScript to chain multiple CSRF<br>requestsUnderstand how the SameSite attribute                                                                                                    |                      |                          |                                             |
| Penetration Testing ReportsSameSite CookiesSameSite CookiesUnderstand the Same-Origin Policy and<br>how it interacts with cross-origin requestsUnderstand the concept of cross-origin<br>requestsCross-Site Request Forgery<br>(CSRF)Cross-Site Request Forgery<br>(CSRF)Understand how to identify cross-site<br>request forgery vulnerabilitiesUnderstand how to exploit cross-site<br>request forgery vulnerabilitiesCase Study: Apache OFBiz<br>NemeticationCase Study: Apache OFBiz<br>NemeticationUse JavaScript to chain multiple CSRF<br>requestsUnderstand how the SameSite attribute                                                                                                    |                      |                          |                                             |
| <ul> <li>Understand the Same-Origin Policy and how it interacts with cross-origin requests</li> <li>SameSite Cookies</li> <li>Understand the concept of cross-origin requests</li> <li>Understand the SameSite attribute and its three possible settings</li> <li>Cross-Site Request Forgery (CSRF)</li> <li>Construct an Executive Summary</li> <li>Understand how to identify cross-site request forgery vulnerabilities</li> <li>Understand how to exploit cross-site request forgery vulnerabilities</li> <li>Understand how to exploit cross-site</li> <li>Understand how to exploit cross-site</li> <li>Understand how to exploit cross-site</li> <li>Understand how to exploit cross-site</li> <li>Understand how to exploit cross-site</li> <li>Understand how to exploit cross-site</li> <li>Understand how to exploit cross-site</li> <li>Understand how to exploit cross-site</li> <li>Understand how to exploit cross-site</li> <li>Understand how to exploit cross-site</li> <li>Understand how to exploit cross-site</li> <li>Use JavaScript to chain multiple CSRF</li> <li>Understand how the SameSite attribute</li> </ul>                                                                                                    | Cross-Origin Attacks |                          | • Understand what an origin is              |
| requests       requests         • Understand the SameSite attribute and its three possible settings         • Cross-Site Request Forgery (CSRF)       • Construct an Executive Summary         • Understand how to identify cross-site request forgery vulnerabilities         • Understand how to exploit cross-site request forgery vulnerabilities         • Understand how to exploit cross-site request forgery vulnerabilities         • Understand how to exploit cross-site request forgery vulnerabilities         • Understand how to exploit cross-site request forgery vulnerabilities         • Understand how to exploit cross-site request forgery vulnerabilities         • Understand how to exploit cross-site request forgery vulnerabilities         • Understand how to exploit cross-site request forgery vulnerabilities         • Understand how to exploit cross-site request forgery vulnerability in a real-world web application         • Exploit a CSRF vulnerability to create a new user         • Use JavaScript to chain multiple CSRF requests         • Understand how the SameSite attribute                                                                                                    |                      |                          |                                             |
| Image: Cross-Site Request Forgery (CSRF)• Construct an Executive Summary• Understand how to identify cross-site request forgery vulnerabilities• Understand how to exploit cross-site request forgery vulnerabilities• Understand how to exploit cross-site request forgery vulnerabilities• Study: Apache OFBiz• Exploit a CSRF vulnerability in a real-world web application• Exploit a CSRF vulnerability to create a new user• Use JavaScript to chain multiple CSRF requests• Understand how the SameSite attribute                                                                                                    |                      | SameSite Cookies         |                                             |
| (CSRF)       • Understand how to identify cross-site request forgery vulnerabilities         • Understand how to exploit cross-site request forgery vulnerabilities         • Understand how to exploit cross-site request forgery vulnerabilities         • Case Study: Apache OFBiz       • Discover a CSRF vulnerability in a real-world web application         • Exploit a CSRF vulnerability to create a new user       • Use JavaScript to chain multiple CSRF requests         • Understand how the SameSite attribute                                                                                                    |                      |                          |                                             |
| <ul> <li>Understand how to identify cross-site request forgery vulnerabilities</li> <li>Understand how to exploit cross-site request forgery vulnerabilities</li> <li>Understand how to exploit cross-site</li> <li>Case Study: Apache OFBiz</li> <li>Discover a CSRF vulnerability in a real-world web application</li> <li>Exploit a CSRF vulnerability to create a new user</li> <li>Use JavaScript to chain multiple CSRF requests</li> <li>Understand how the SameSite attribute</li> </ul>                                                                                                    |                      |                          | Construct an Executive Summary              |
| Case Study: Apache OFBiz       • Discover a CSRF vulnerability in a real-world web application         • Exploit a CSRF vulnerability to create a new user       • Use JavaScript to chain multiple CSRF         • Understand how the SameSite attribute                                                                                                    |                      |                          |                                             |
| <ul> <li>Exploit a CSRF vulnerability to create a new user</li> <li>Use JavaScript to chain multiple CSRF requests</li> <li>Understand how the SameSite attribute</li> </ul>                                                                                                    |                      |                          |                                             |
| new user     Use JavaScript to chain multiple CSRF     requests     Understand how the SameSite attribute                                                                                                    |                      | Case Study: Apache OFBiz | -                                           |
| requests     Understand how the SameSite attribute                                                                                                    |                      |                          |                                             |
|                                                                                                    |                      |                          |                                             |
|                                                                                                    |                      |                          |                                             |

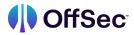

|                     |                                               | attacks                                                                                                    |
|---------------------|-----------------------------------------------|----------------------------------------------------------------------------------------------------|
|                     | Cross-Origin Resource<br>Sharing (CORS)       | Understand the concept of CORS                                                                                        |
|                     |                                               | Understand the common headers found on<br>CORS requests                                                               |
|                     |                                               | Understand the common headers found on<br>CORS responses                                                              |
|                     | Exploiting Weak CORS<br>Policies              | Understand how to identify CORS     response headers                                                                  |
|                     |                                               | Understand how CORS policies that trust arbitrary origins can be exploited                                            |
|                     |                                               | <ul> <li>Understand how CORS policies that<br/>implement incomplete allowlists can be<br/>exploited</li> </ul>        |
|                     |                                               |                                                                                                    |
| Introduction to SQL | SQL Overview                                  | Understand the basic syntax of SQL                                                                                    |
|                     |                                               | <ul> <li>Understand how to retrieve data from a table</li> </ul>                                                      |
|                     | Enumerating MySQL<br>Databases                | <ul> <li>Understand how to identify the version of<br/>a MySQL database</li> </ul>                                    |
|                     |                                               | <ul> <li>Understand how to identify the version of<br/>a MySQL database</li> </ul>                                    |
|                     |                                               | • Understand how to identify the schemas within a MySQL database                                                      |
|                     |                                               | • Understand how to identify the tables within a schema in a MySQL database                                           |
|                     |                                               | <ul> <li>Understand how to identify the column<br/>names and data types in a table in a<br/>MySQL database</li> </ul> |
|                     | Enumerating Microsoft SQL<br>Server Databases | <ul> <li>Understand how to identify the version of<br/>a SQL Server database</li> </ul>                               |
|                     |                                               | Understand how to identify the current user of a SQL Server database                                                  |
|                     |                                               | • Understand how to identify the databases within a SQL Server instance                                               |
|                     |                                               | • Understand how to identify the tables within a database in a SQL Server instance                                    |

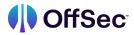

|               |                                     | <ul> <li>Understand how to identify the column<br/>names and data types in a table in a SQL<br/>Server database</li> </ul> |
|---------------|-------------------------------------|----------------------------------------------------------------------------------------------------|
|               | Enumerating PostgreSQL<br>Databases | <ul> <li>Understand how to identify the version of<br/>a PostgreSQL database</li> </ul>                                    |
|               |                                     | <ul> <li>Understand how to identify the current<br/>user of a PostgreSQL database</li> </ul>                               |
|               |                                     | • Understand how to identify the schemas within a PostgreSQL database                                                      |
|               |                                     | • Understand how to identify the tables within a schema in a PostgreSQL database                                           |
|               |                                     | <ul> <li>Understand how to identify the column<br/>names and data types in a table in a<br/>PostgreSQL database</li> </ul> |
|               | Enumerating Oracle<br>Databases     | • Understand how to identify the version of<br>an Oracle database                                                          |
|               |                                     | • Understand how to identify the current user of an Oracle database                                                        |
|               |                                     | • Understand how to identify other users or schemas in an Oracle database                                                  |
|               |                                     | • Understand how to identify the tables within a schema in an Oracle database                                              |
|               |                                     | <ul> <li>Understand how to identify the column<br/>names and data types in a table in an<br/>Oracle database</li> </ul>    |
|               |                                     |                                                                                                    |
| SQL Injection | Introduction to SQL Injection       | Understand the concept of SQL injection                                                                                    |
|               |                                     | <ul> <li>Understand how the OR operator can<br/>modify the results of a SQL query</li> </ul>                               |
|               | Testing for SQL Injection           | <ul> <li>Understand how to test web applications<br/>to identify SQL injection vulnerabilities</li> </ul>                  |
|               |                                     | • Understand the basics of where injections points may occur in SQL queries                                                |
|               |                                     | How to use fuzzing tools to identify SQL injection vulnerabilities                                                         |
|               | Exploiting SQL Injection            | <ul> <li>Understand how to build and use<br/>Error-based payloads</li> </ul>                                               |

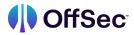

|                                |                                          | <ul> <li>Understand how to build and use<br/>Union-based payloads</li> </ul>                     |
|--------------------------------|------------------------------------------|--------------------------------------------------------------------------------------------------|
|                                |                                          | Understand how to use Stacked Queries                                                            |
|                                |                                          | Understand how to use SQL injection to<br>read and write filesinjection vulnerabilities          |
|                                |                                          | Understand the basics of remote code<br>execution in Microsoft SQL Server                        |
|                                | Database dumping with<br>Automated Tools | <ul> <li>Understand how to use sqlmap to identify<br/>SQL injection vulnerabilities</li> </ul>   |
|                                |                                          | <ul> <li>Understand how to use sqlmap to obtain a<br/>basic OS shell</li> </ul>                  |
|                                |                                          | <ul> <li>Understand how to use sqlmap to create a<br/>web shell</li> </ul>                       |
|                                | Case Study: Error-based<br>SQLi in Piwig | Discover the parameter vulnerable to SQL injection                                               |
|                                |                                          | Craft an error-based payload to extract information from the database                            |
|                                |                                          |                                                                                                  |
| Directory Traversal<br>Attacks | Directory Traversal Overview             | <ul> <li>Understand and work with the results of a<br/>vulnerability scan with Nessus</li> </ul> |
|                                |                                          | <ul> <li>Provide credentials to perform an<br/>authenticated vulnerability scan</li> </ul>       |
|                                |                                          | <ul> <li>Gain a basic understanding of Nessus<br/>Plugins</li> </ul>                             |
|                                | Understanding Suggestive<br>Parameters   | <ul> <li>Understand the basics of the Nmap<br/>Scripting Engine (NSE)</li> </ul>                 |
|                                |                                          | <ul> <li>Perform a lightweight Vulnerability Scan<br/>with Nmap</li> </ul>                       |
|                                |                                          | • Work with custom NSE scripts                                                                   |
|                                | Relative vs. Absolute Pathing            | Understand what a Traversal String is                                                            |
|                                |                                          | Understand basics of Relative Pathing                                                            |
|                                |                                          | Understand basics of Absolute Pathing                                                            |
|                                | Directory Listing                        | Understand what a Directory Listing is                                                           |
|                                |                                          | • Understand how to analyze a web application's parameter for directory listing                  |
|                                |                                          |                                                                                                  |

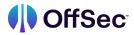

|                                               |                                                                    | <ul> <li>Understand what successful exploitation<br/>of directory listings looks like</li> </ul> |
|-----------------------------------------------|--------------------------------------------------------------------|--------------------------------------------------------------------------------------------------|
|                                               | Directory Traversal Sandbox                                        | <ul> <li>Understand how to successfully exploit<br/>Directory Traversal</li> </ul>               |
|                                               |                                                                    | <ul> <li>Understand how to implement<br/>Wordlists/Payload Lists</li> </ul>                      |
|                                               |                                                                    | • Understand how to fuzz a potentially vulnerable parameter with Wfuzz                           |
|                                               | Case Study: Home Assistant                                         | Understand how our case study of Home     Assistant would initially be assessed                  |
|                                               |                                                                    | <ul> <li>Understand how to exploit this real-world<br/>case study</li> </ul>                     |
|                                               |                                                                    | • Understand how to find and discover the documentation for a web application                    |
|                                               |                                                                    |                                                                                                  |
| XML External Entities                         | Introduction to XML                                                | Understand the basic syntax of XML                                                               |
|                                               |                                                                    | Understand the basic concepts of XML Entities                                                    |
|                                               | Understanding XML External<br>Entity Processing<br>Vulnerabilities | <ul> <li>Understand the basic concepts of XML<br/>External Entity injection</li> </ul>           |
|                                               | Testing for XXE                                                    | Understand how to test for XXE injection<br>vulnerabilities                                      |
|                                               |                                                                    | <ul> <li>Learn several techniques for exfiltrating<br/>data using XXE vulnerabilities</li> </ul> |
|                                               | Case Study: Apache OFBiz<br>XXE Vulnerability                      | Identify an XXE vulnerability                                                                    |
|                                               |                                                                    | • Exploit an XXE vulnerability to exfiltrate data                                                |
|                                               |                                                                    | Use an error-based XXE payload to<br>exfiltrate data                                             |
|                                               |                                                                    | <ul> <li>Use an out-of-band XXE payload to<br/>exfiltrate data</li> </ul>                        |
|                                               |                                                                    |                                                                                                  |
| Server-side Template<br>Injection - Discovery | Templating Engines                                                 | <ul> <li>Understand the purpose of templating<br/>engines</li> </ul>                             |
| and Exploitation                              |                                                                    | Understand the difference between                                                                |
|                                               |                                                                    |                                                                                                  |

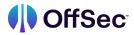

|                                                         | statements and expressions                                                                                         |
|---------------------------------------------------------|----------------------------------------------------------------------------------------------------|
|                                                         | <ul> <li>Understand the level of logic a templating<br/>engine can have and how it impacts<br/>security</li> </ul> |
| Twig - Discovery and                                    | • Understand the basic syntax of Twig                                                                              |
| Exploitation                                            | <ul> <li>Understand how to discover a Twig<br/>template in a black box scenario</li> </ul>                         |
|                                                         | <ul> <li>Understand how to reach RCE with a Twig<br/>Template</li> </ul>                                           |
| Apache Freemarker -<br>Discovery and Exploitation       | <ul> <li>Understand the basic syntax of<br/>Freemarker</li> </ul>                                                  |
|                                                         | • Understand how to discover a Freemarker template in a black box scenario                                         |
|                                                         | Understand how to reach RCE with a Freemarker Template                                                             |
| Pug - Discovery and                                     | • Understand the basic syntax of Pug                                                                               |
| Exploitation                                            | <ul> <li>Understand how to discover a Pug<br/>template in a black box scenario</li> </ul>                          |
|                                                         | Understand how to reach RCE with a Pug Template                                                                    |
| Jinja - Discovery and                                   | • Understand the basic syntax of Jinja                                                                             |
| Exploitation                                            | <ul> <li>Understand how to discover a Jinja<br/>template in a black-box scenario</li> </ul>                        |
| Mustache and Handlebars -<br>Discovery and Exploitation | • Understand the basic syntax of Mustache and Handlebars                                                           |
|                                                         | • Understand how to discover a Handlebars template in a black box scenario                                         |
|                                                         | <ul> <li>Understand how to read files on remote<br/>servers using a Handlebars Template</li> </ul>                 |
| Halo - Case Study                                       | Understand the Halo application                                                                                    |
|                                                         | • Discover the template injection and the templating engine used on Halo                                           |
|                                                         | • Exploit the template injection in the Halo application                                                           |
| Craft CMS with Sprout                                   | <ul> <li>Enumerating the target application</li> </ul>                                                             |

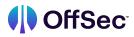

|                   |                                    | <ul> <li>Discovering the template injection and the<br/>templating engine used in Craft CMS and<br/>the Sprout Form plugin</li> </ul> |
|-------------------|------------------------------------|----------------------------------------------------------------------------------------------------|
|                   |                                    | <ul> <li>Exploiting the template injection in the application</li> </ul>                                                              |
|                   |                                    |                                                                                                    |
| Command Injection | Discovery of Command<br>Injection  | Understand common command injection scenarios                                                                                         |
|                   |                                    | Understand how to discover command injection                                                                                          |
|                   |                                    | <ul> <li>Understand why we execute the id or<br/>whoami commands first</li> </ul>                                                     |
|                   |                                    | <ul> <li>Understand how we chain commands together and why</li> </ul>                                                                 |
|                   | Dealing with Common<br>Protections | <ul> <li>Understand what we mean by Input<br/>Normalization</li> </ul>                                                                |
|                   |                                    | • Understand typical means of Input Sanitization and how we can bypass them                                                           |
|                   |                                    | • Understand what Blind OS Command<br>Injection is and how we can work with it                                                        |
|                   | Enumeration & Exploitation         | <ul> <li>Understand common enumeration<br/>techniques for various capabilities</li> </ul>                                             |
|                   |                                    | Understand how to retrieve a shell with<br>Netcat                                                                                     |
|                   |                                    | • Understand how to retrieve a shell with Python                                                                                      |
|                   |                                    | <ul> <li>Understand how to retrieve a shell with<br/>PHP</li> </ul>                                                                   |
|                   |                                    | <ul> <li>Understand how to retrieve a shell with<br/>Perl</li> </ul>                                                                  |
|                   |                                    | <ul> <li>Understand how to retrieve a shell with<br/>NodejS</li> </ul>                                                                |
|                   |                                    | <ul> <li>Understand how a couple of reverse shell<br/>one-liners accomplish what they do in<br/>various languages</li> </ul>          |
|                   |                                    | <ul> <li>Understand how to transfer files using<br/>command injection</li> </ul>                                                      |

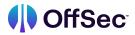

|                                       | Case Study - OpenNetAdmin<br>(ONA) | Understand how we discover the<br>command injection in Open Net Admin                                       |
|---------------------------------------|------------------------------------|----------------------------------------------------------------------------------------------------|
|                                       |                                    | Understand how we exploit the command<br>injection in Open Net Admin                                        |
|                                       |                                    |                                                                                                    |
| Server-side Request<br>Forgery        | Introduction to SSRF               | Understand the concept of Server-Side<br>Request Forgery                                                    |
|                                       |                                    | Understand how SSRF can interact with the loopback interface                                                |
|                                       |                                    | Understand how SSRF can interact with<br>back-end systems                                                   |
|                                       |                                    | Understand how SSRF can interact with<br>private IP ranges                                                  |
|                                       | Testing for SSRF                   | Understand where SSRF vulnerabilities are<br>likely to occur                                                |
|                                       |                                    | Understand how to test for SSRF                                                                             |
|                                       |                                    | Understand how to verify SSRF vulnerabilities                                                               |
|                                       | Exploiting SSRF                    | Understand how to exploit SSRF to retrieve data                                                             |
|                                       |                                    | Understand limitations of SSRF                                                                              |
|                                       |                                    | Understand how SSRF can be exploited in<br>cloud environments                                               |
|                                       |                                    | <ul> <li>Become familiar with alternative URI<br/>schemes and how they can be used with<br/>SSRF</li> </ul> |
|                                       | Case Study: Group Office           | • Discover the SSRF vulnerabilities                                                                         |
|                                       |                                    | • Exploit the SSRF vulnerabilities                                                                          |
| Insecure Direct Object<br>Referencing | Introduction to IDOR               | <ul> <li>Develop an understanding of Static File<br/>IDOR findings</li> </ul>                               |
|                                       |                                    | <ul> <li>Learn about Database Object Referencing<br/>(ID-Based) IDOR</li> </ul>                             |
|                                       | Exploiting IDOR in the Sandbox     | • Understand how to exploit Static File IDOR                                                                |
|                                       |                                    | <ul> <li>Learn more about exploiting ID-Based<br/>IDOR</li> </ul>                                           |
|                                       |                                    |                                                                                                    |

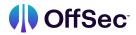

|                               |                                | Discover how to exploit More Complex     IDOR                                   |
|-------------------------------|--------------------------------|---------------------------------------------------------------------------------|
|                               | Case Study: OpenEMR            | <ul> <li>Learn how to approach IDOR from a Black<br/>Box perspective</li> </ul> |
|                               |                                | Understand how to discover the<br>vulnerability                                 |
|                               |                                | Develop our knowledge of OpenEMR IDOR exploitation                              |
|                               |                                |                                                                                 |
| Assembling the<br>Pieces: Web | Web Application<br>Enumeration | Understand how to perform basic host enumeration                                |
| Application<br>Assessment     |                                | Learn how to conduct OS detection                                               |
| Breakdown                     |                                | Develop a working knowledge of content<br>discovery                             |
|                               | Authentication Bypass          | • Discover a directory traversal vulnerability                                  |
|                               |                                | • Exploit the directory traversal and obtain the application config file        |
|                               |                                | Access the admin portion of the web     application                             |
|                               | Remote Code Execution          | • Discover a SQL injection vulnerability                                        |
|                               |                                | • Exploit the SQL injection vulnerability to obtain remote code execution       |
|                               |                                | • Gain shell access to the server                                               |
|                               |                                |                                                                                 |